# **CAST Report Generator - Release Notes - 1.4.x**

**On this page:**

• [Release 1.4.1](#page-0-0) • [Resolved issues](#page-0-1) • [Release 1.4.0](#page-0-2) [New components added for PowerPoint/Word format](#page-0-3) • [New features](#page-0-4) • [Resolved issues](#page-0-5)

**Summary**: this page describes the new features and bugs that have been fixed in the CAST Report Generator 1.4.x.O)

## <span id="page-0-0"></span>Release 1.4.1

## <span id="page-0-1"></span>Resolved issues

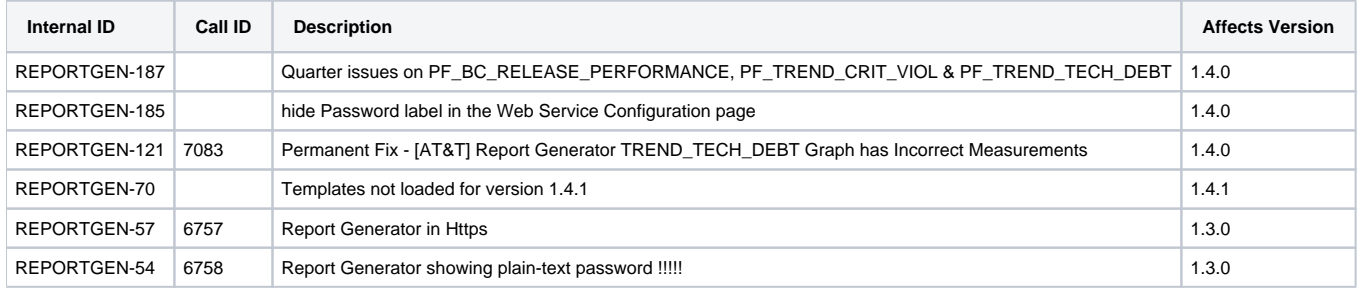

## <span id="page-0-2"></span>Release 1.4.0

### <span id="page-0-3"></span>New components added for PowerPoint/Word format

#### **TEXT items:**

- PF\_CATEGORY\_NAME
- PF\_TAG\_NAME
- PF\_#APPLICATIONS
- PF\_TECHDEBT\_VS\_AFP
- PF\_TECHDEBT\_VS\_LOC
- PF\_CRITICAL\_VIOLATIONS

#### **GRAPH items:**

- PF\_TREND\_TECH\_DEBT
- PF\_TREND\_CRIT\_VIOL
- PF\_QS\_BY\_CVLOC

#### **TABLE items:**

- PF\_TOP\_RISKIEST\_APPS
- PF\_BC\_RELEASE\_PERFORMANCE (only for PowerPoint)
- PF\_IGNORED\_APPLICATIONS
- PF\_IGNORED\_SNAPSHOTS

### <span id="page-0-4"></span>New features

<span id="page-0-5"></span>**Portfolio template** > Report Generator can now generate documents on a set of applications linked to the CAST Application Analytics Dashboard (requirement to use REST API linked to a Measurement Service database). The set of applications can be all applications available in the CAST Application Analytics Dashboard or a limited scope based on tag and category. Templates are specific and based on a first list of components available in PowerPoint and Word only.

## Resolved issues

#### **Description**

Rounded off values taken into account during calculation

TOP\_NON\_CRITICAL\_VIOLATIONS\_EVOLUTION table is showing wrong N/A values

Violation statistics per file should not be equal to -1 for ABAP analysis

Block HF\_BY\_MODULE is empty after report generation

While generating reports (doc file and ppt file), under topic Technical debt, somewhere currency is shown in dollar and at same place with euro sign. The issue is in both templates (doc as well as ppt) report template.

VIOLATION STATISTICS per file is shown as -1 for reports which involves ABAP technology

500 Internal server error occurred when executing command lines

No more empty tables with Office 2016